## 「図書系職員のためのアプリケーション 開発講習会」の事例

2018年9月12日(水) 東京大学情報システム部・前田朗 平成30年度学術情報システム総合ワークショップ

 $\left(\text{cc}\right)$  BY

## 自己紹介

• 東京大学の図書系事務職員

。

- 配属先で情報システムに関与すること多
- 学内図書館室の互助でも情報システムを
- 「専門用語自動抽出システム」開発担当
- 「図書系職員のためのアプリケーション開発 講習会」(東京大学情報基盤センター)講師

図書館向けツールや言語処理ツールを作り続けてはや20数年。 Perl言語だけまともに学習し、ほぼそればかりで課題解決を行って いた。 Perl言語で不足の際は、R言語やJavaScriptなども使ってい る。最近は観念して自然言語処理で流行のPythonも覚えはじめた

3スライドでわかる 「図書系職員のためのアプリケー ション開発講習会」(通称 mbc)とは

冒険

#### 「図書系職員のためのアプリケーション開発講習会」(東京大学 情報基盤センター主催、2007年9月~)は、まさしく「冒険」でした。

- ・情報基盤センターがサーバ環境を提供 ・受講生主体でアプリケーションの企画・開発 ・講師が受講生を個別サポート
- •成果を試行公開 (https://mbc.dl.itc.u-tokyo.ac.jp/products.html)

#### これはもはや「講習会」といえるのか!?

## 得られたもの

- 受講生の情報システムスキル向上
- 図書館の業務高度化・効率化に寄与
	- 開発したアプリケーションのWeb公開
	- 東京大学業務改善総長賞受賞(総長賞2回、 特別賞1回)
- 学内外への情報提供 – 講習会資料のWeb公開

## 成果のWeb公開

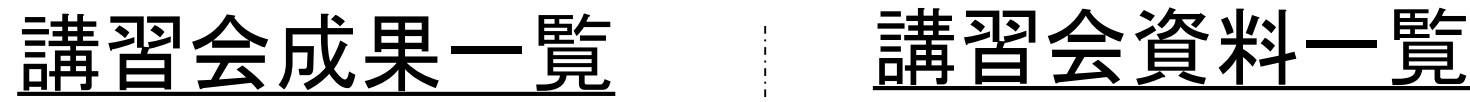

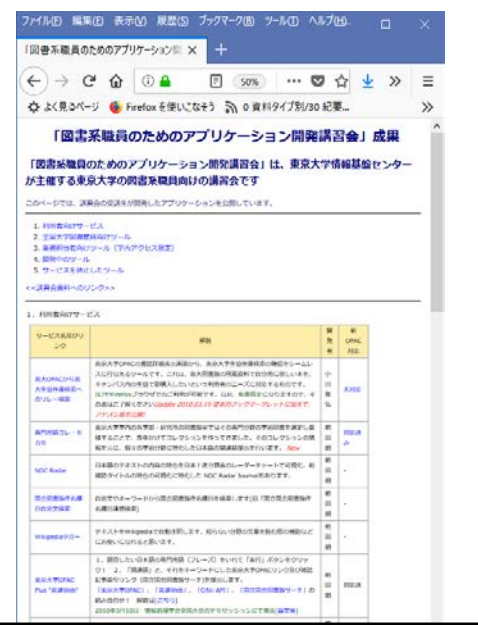

#### <https://mbc.dl.itc.u-tokyo.ac.jp/products.html> [https://mbc.dl.itc.u-tokyo.ac.jp/lecture/](https://mbc.dl.itc.u-tokyo.ac.jp/lecture/utopacmobile.pdf)

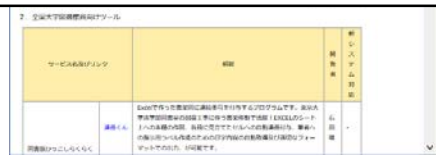

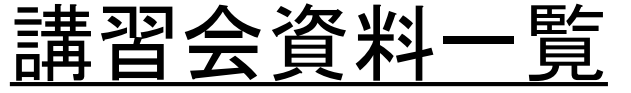

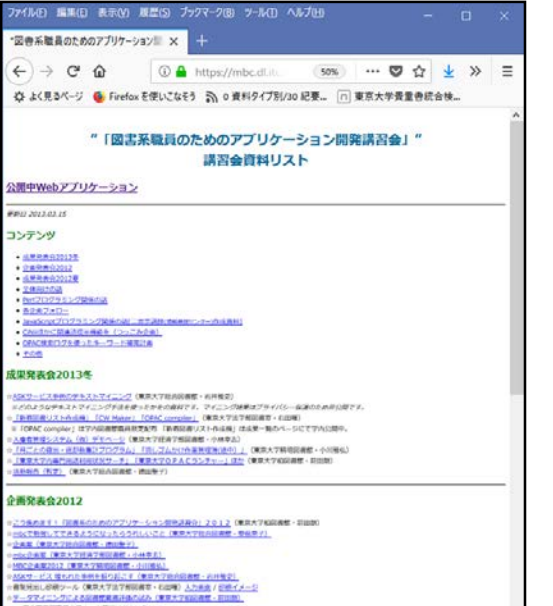

·<br>- Exercit つた者を記に連続者をセリドをプログラムです。また大学出学者記者をの世間で見に伴う者を持ちて活躍!  $\begin{split} &\frac{1}{\sqrt{2\pi}}\frac{1}{\sqrt{2\pi}}\frac{1}{\sqrt{2\$ **PRESIDENTS** (ARR) AND CONSUMER

7内容書館集長品社 と問題はおれいだ。

より詳しく

## 講習会の立ち位置

- 受講側(東京大学図書系職員) – 原則として勤務時間外の自己研鑽扱い – 本務の課題を講習会で解決することも
- 主催側(東京大学情報基盤センター)
	- 学内図書系職員を対象に受講生を募集
	- サーバ等の講習会環境を提供
	- 講師は情報基盤センターから委嘱を受けて活動

## 開発・公開環境の提供

- Linuxサーバを提供
	- セキュリティアップデート等サーバ管理
	- 受講生の必要に応じミドルウェアをインストール
- 開発アプリケーションをWeb公開

# がんばったことは、無為にさせない

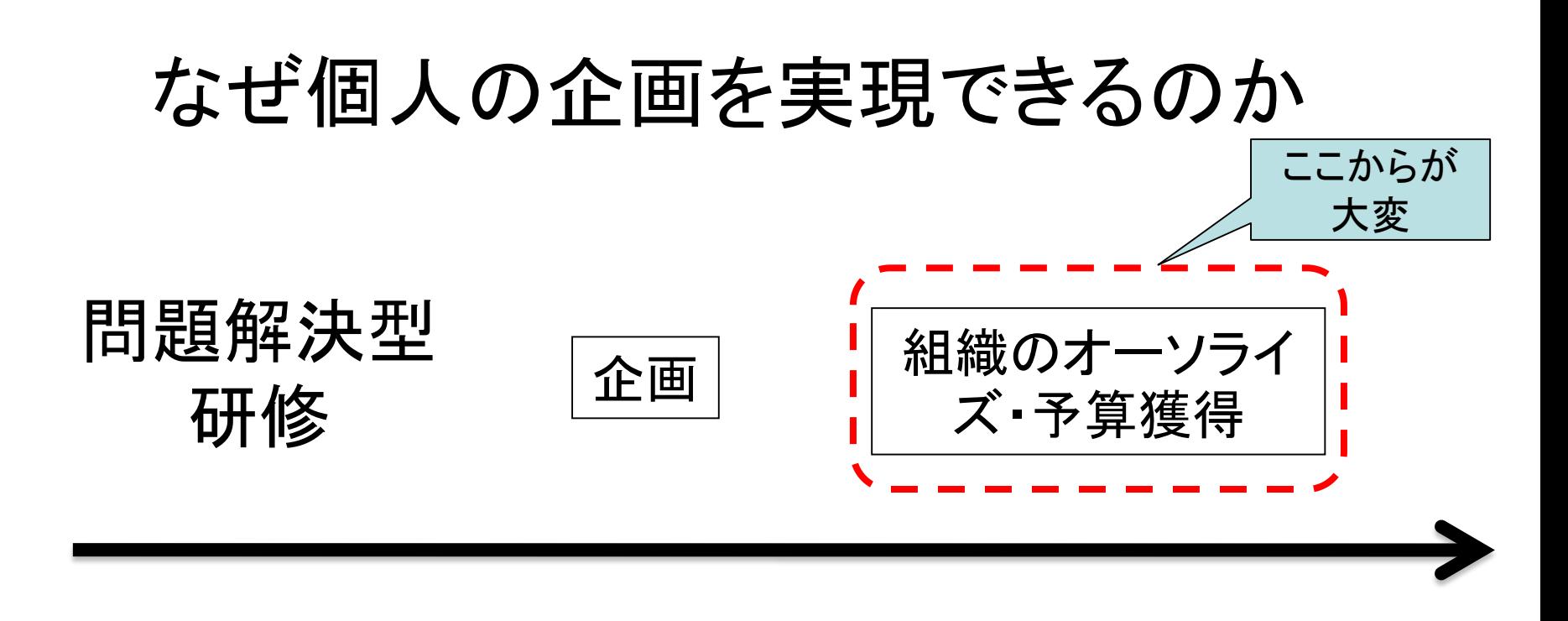

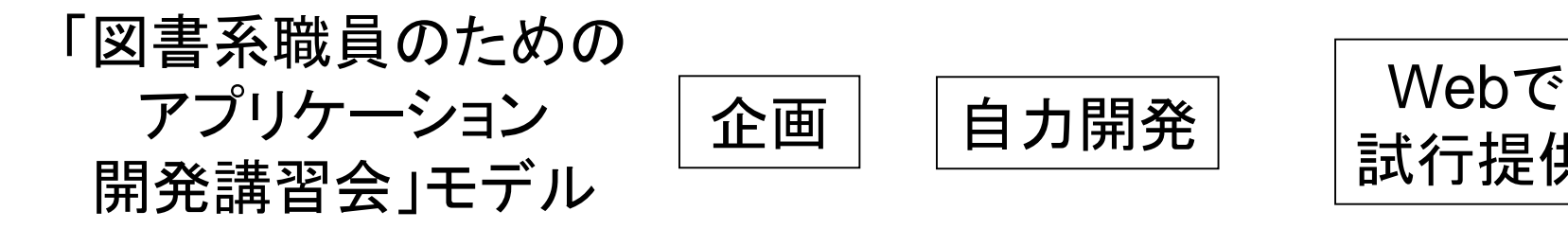

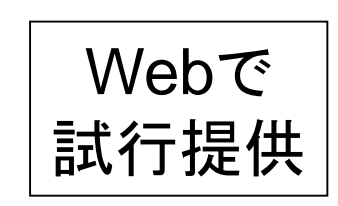

自力開発すればそれ以上のコストがかからない 試行サービスなので組織運営にも影響しない

## 図書館システムの「外付」をねらう

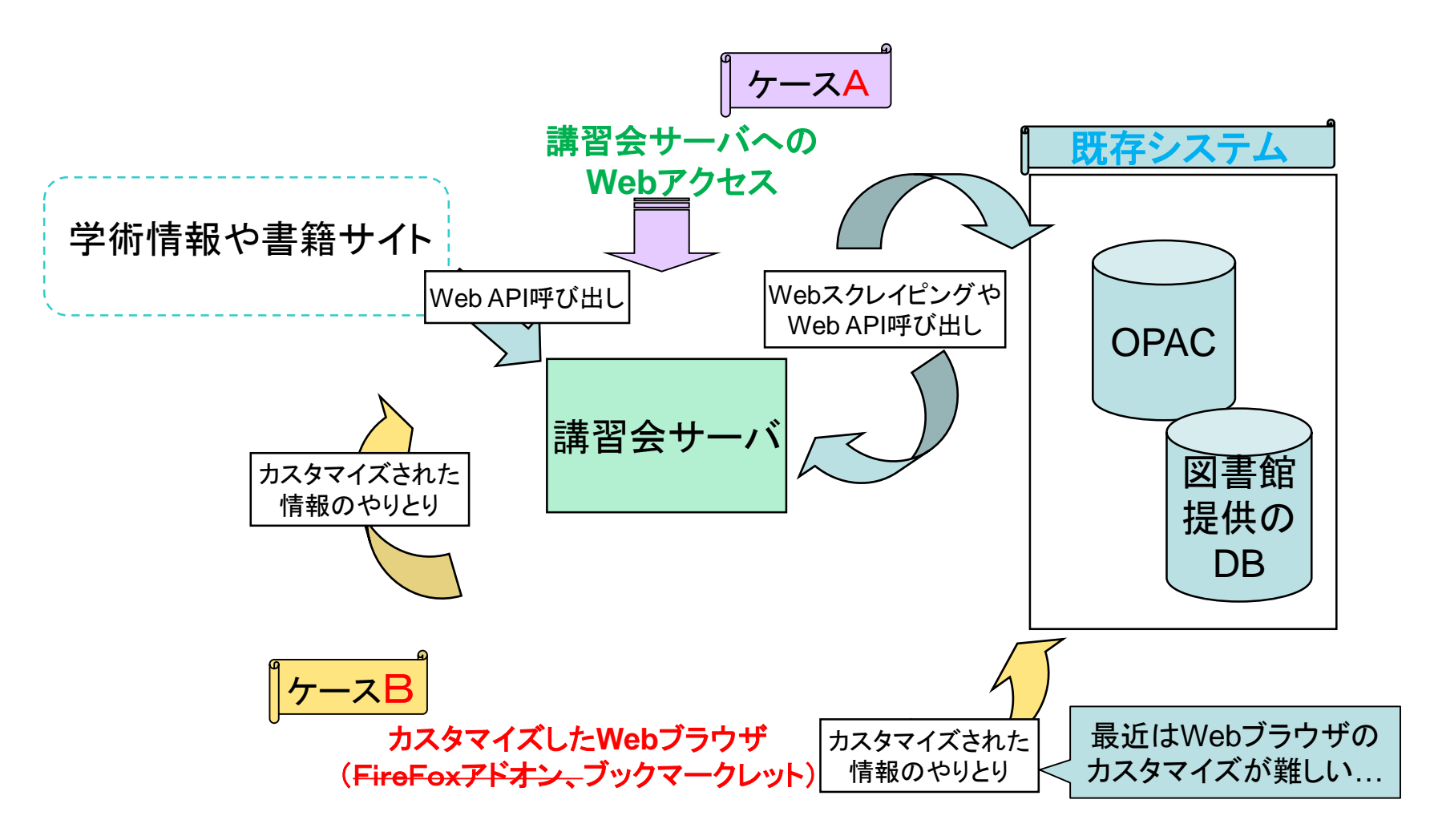

## 講習会における「正」のスパイラル

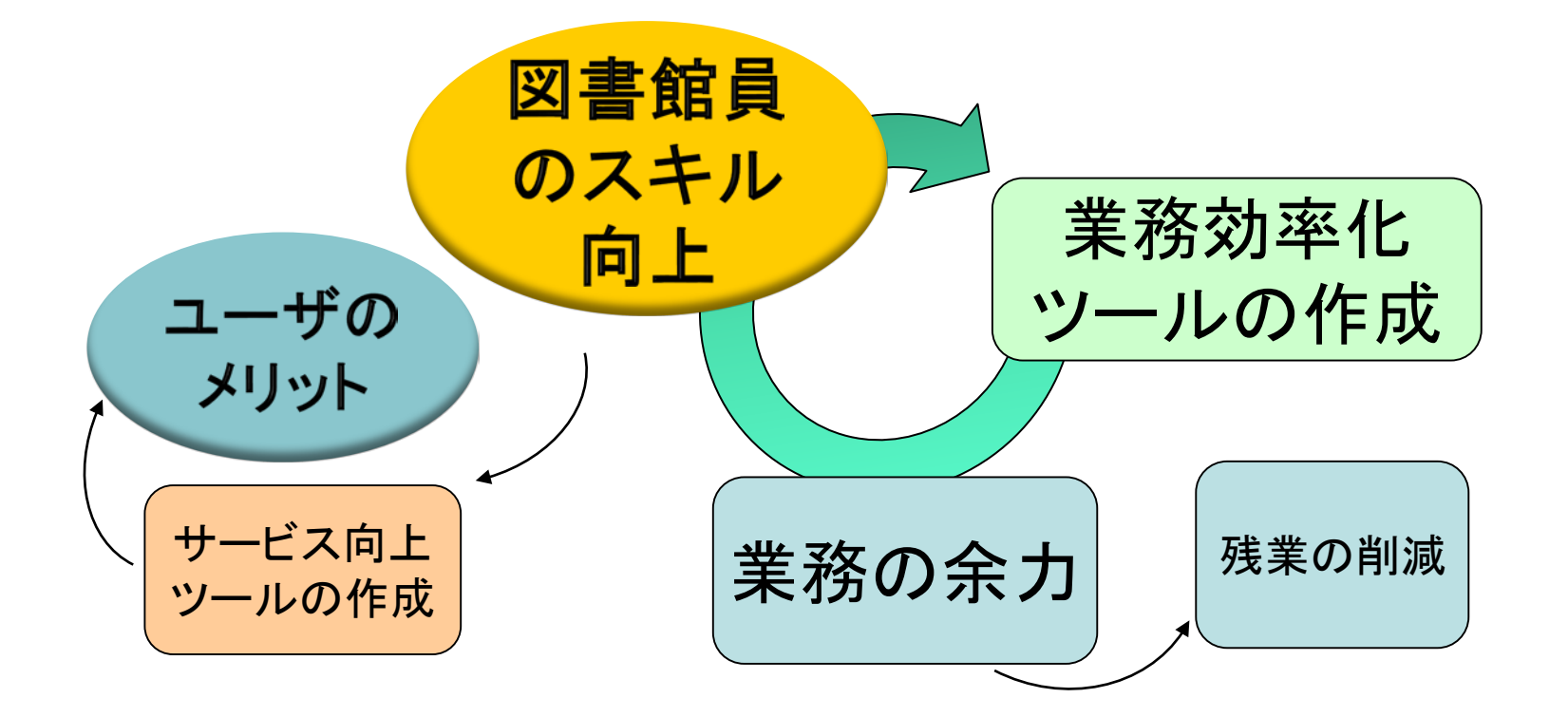

図書系職員のスキル向上とツールの作成が正のスパイラルを生む?

## 講習会といえば講義

#### 受講生を集めて講義を実施

- 年度当初は受講生と企画を考える
	- 企画案があればレビュー
	- 企画のヒントになりそうな情報を提供
- 企画の進捗についてレビュー
- 情報システムに関するよもやま話
- スキルの習得
	- Perlの自習課題
	- JavaScriptの講習

# 「楽しく」いこう!

#### 第1話 「密函殺x事件」 ~ サーバのトラブルに学ぼう! ~

「mbcの事件簿」より

https://mbc.dl.itc.u-tokyo.ac.jp/lecture/casebook.ppt

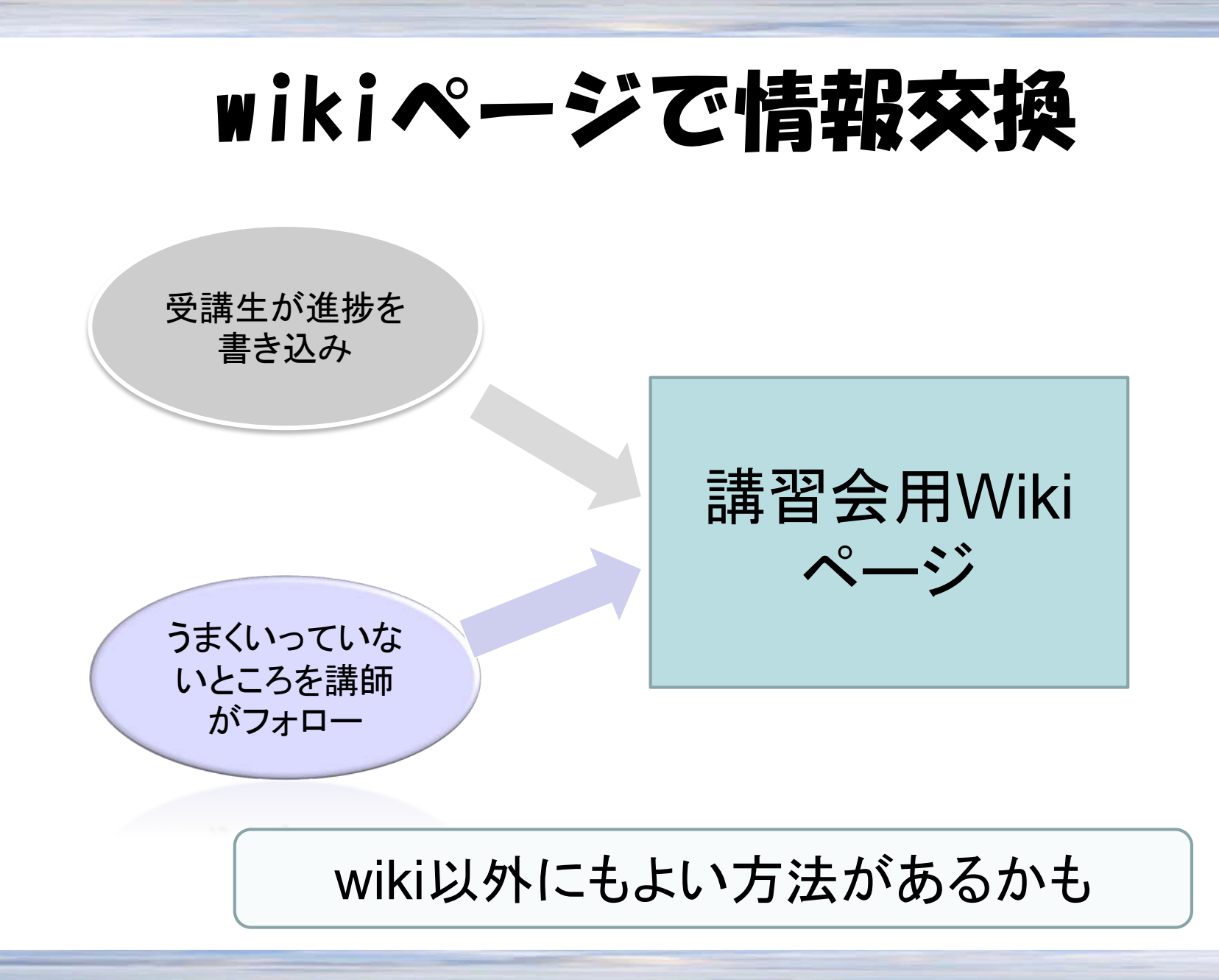

## 講師のよもやま話

- 「講習会の企画案について考えてみよう!」
- 「バッチ処理の詩」
- 「アプリケーション開発講習会の事件簿」
- 「ねたこはおきる」
- 「全文検索の素朴な夢」
- 「夢みる図書館情報システム」
- 「いまどきの文献画像データベース」
	- •ほか、 多数

# 成果物ピックアップ

#### 東大OPACから東大生協在庫検索への リレー検索フックマークレット

<https://mbc.dl.itc.u-tokyo.ac.jp/UT-OPAC2COOP/>

- 図書館で借りられな かった図書について、 生協で購入できるか を確認できる。
- 学生の需要に即して 開発。

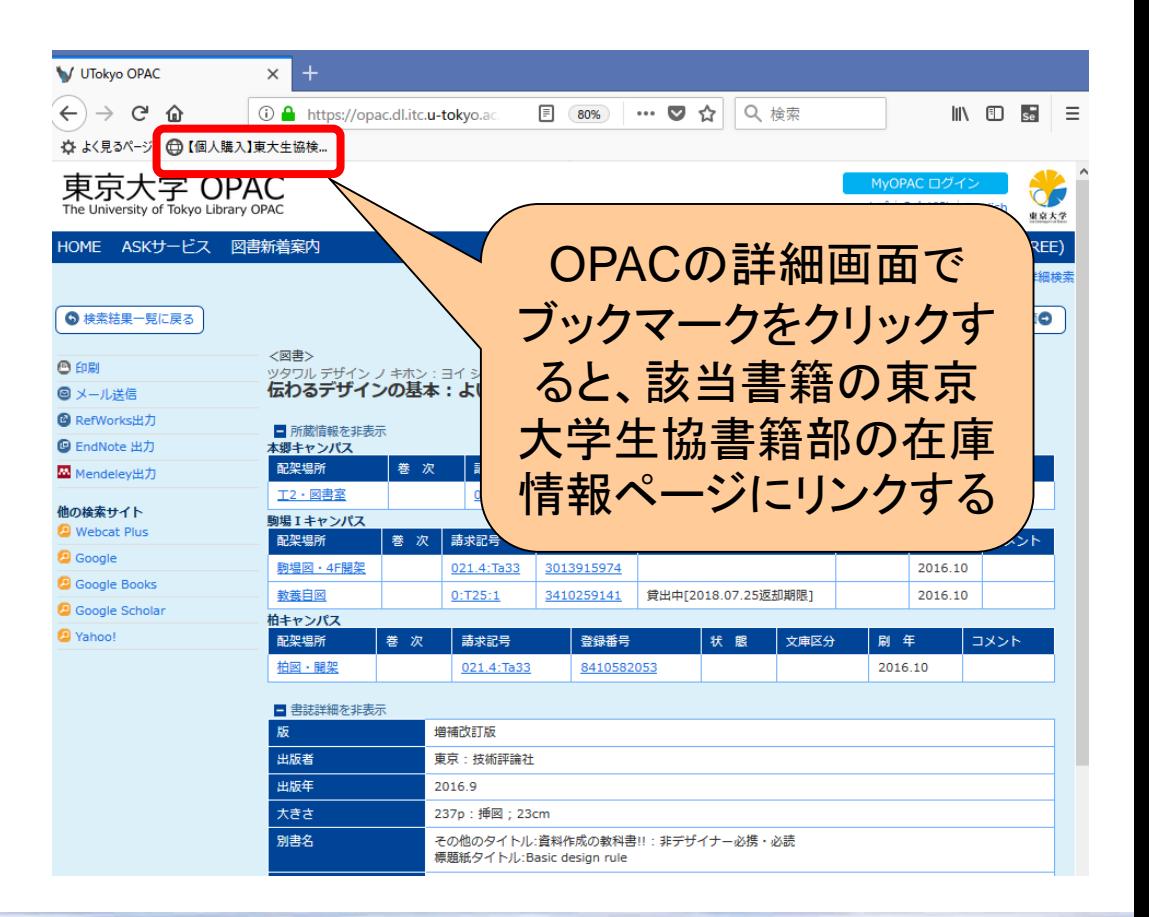

## 東京大学OPAC Plus 言選Web

[https://mbc.dl.itc.u-tokyo.ac.jp/UT\\_OPAC\\_Plus\\_gensenweb/](https://mbc.dl.itc.u-tokyo.ac.jp/UT_OPAC_Plus_gensenweb/)

- 自然言語処理と 図書館を組み合 わせたツール
- 情報処理学会全 国大会で発表

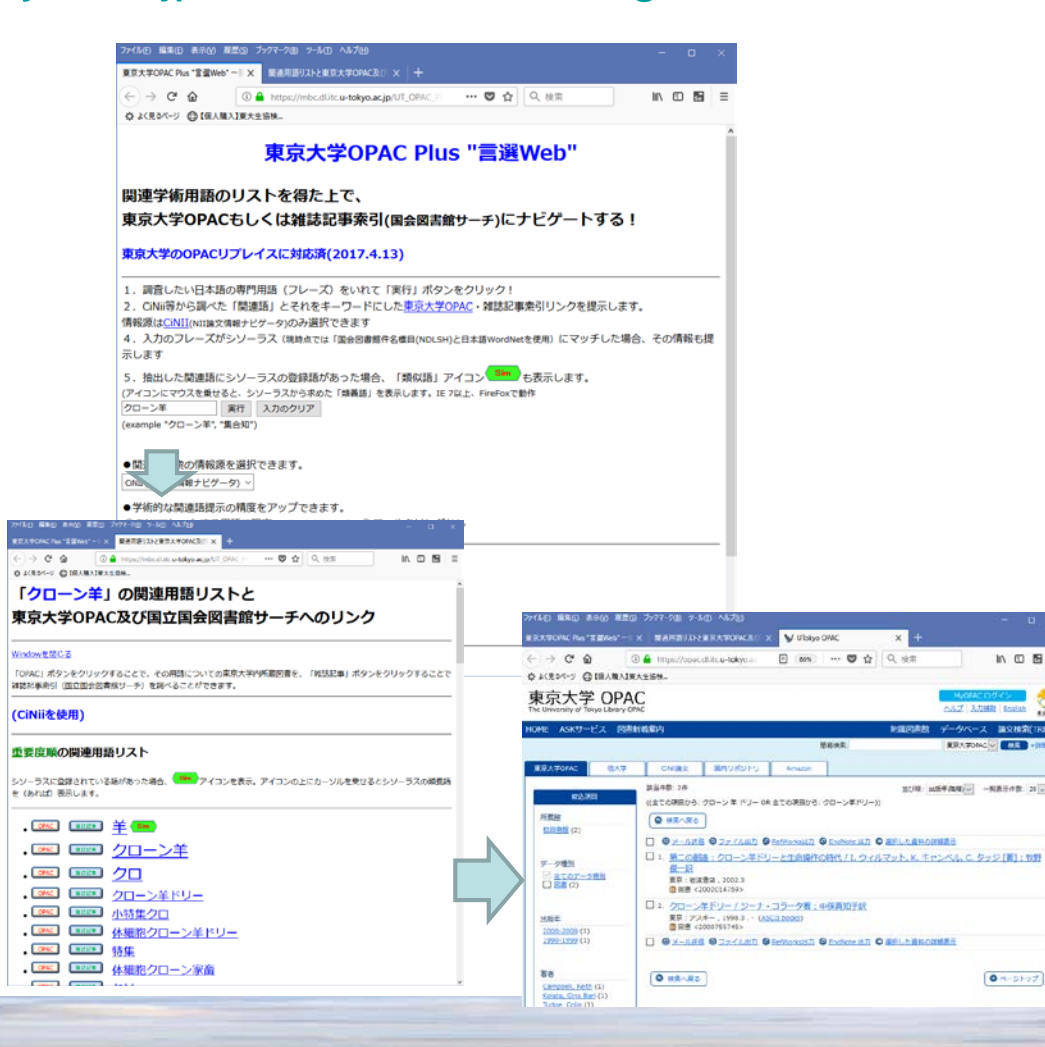

### 書架ナビ!

[https://mbc.dl.itc.u-tokyo.ac.jp/clno\\_map/shelf\\_navi.html](https://mbc.dl.itc.u-tokyo.ac.jp/clno_map/shelf_navi.html)

- 配架場所をわかりやすく
- プログラムのコード公開
- 東京大学駒場図書館等 で利用
- かつてはFirefoxプラグイ ンによりOPACとの連携も

2012年度東京大学業務改革特別賞受賞

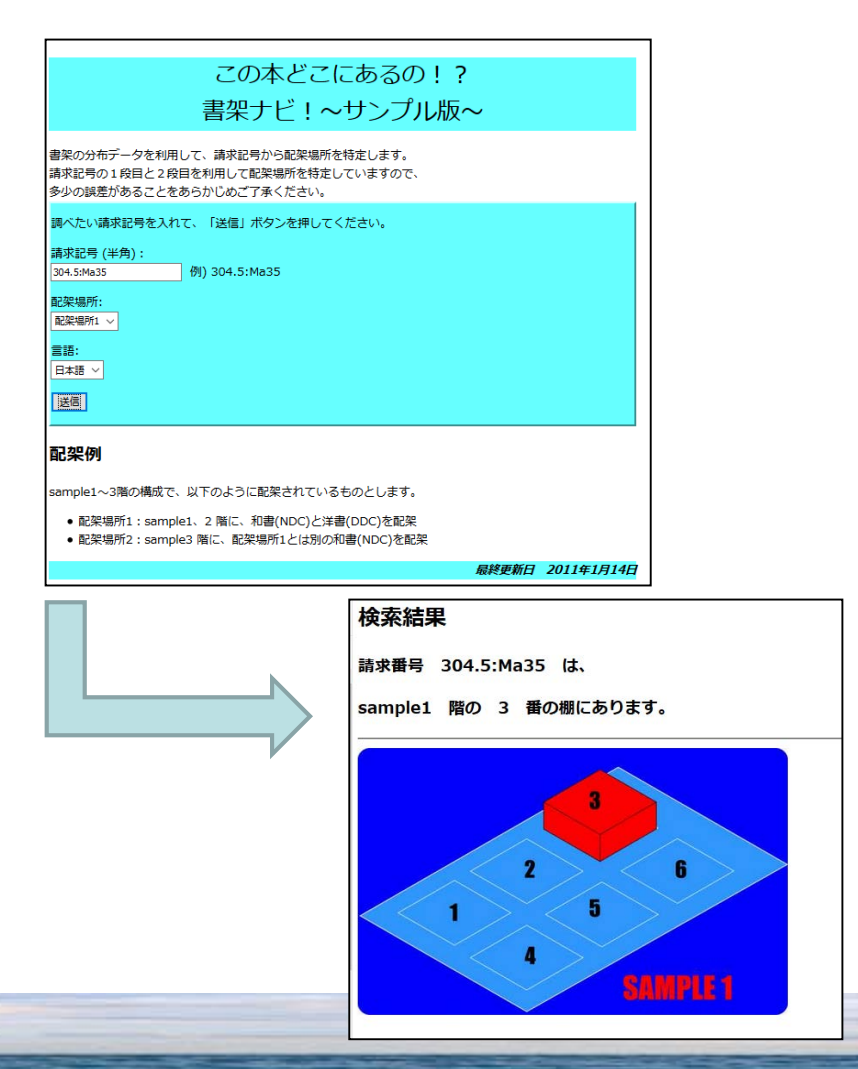

#### 2館間の雑誌所蔵編集形データを比較する!

<https://mbc.dl.itc.u-tokyo.ac.jp/MARC-diffSerials/>

- 東京大学柏図書館 自動化書庫受け入 れ業務向けに作成
- Perlモジュールとし てプログラム配布

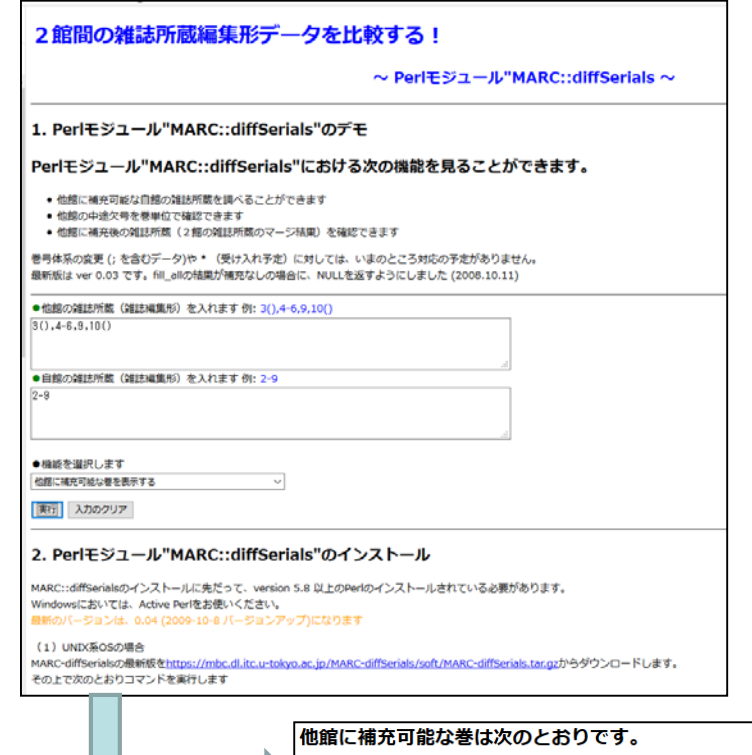

 $|2 - 3.7 - 8|$ 

前のページへ戻る

#### 図書館ひっこしらくらくキット

• 「連番くん」

- Excelで作った書架図に 連続番号を付与。
- 「見出しちゃん」
	- 配架されている分類の 最初と最後、見出しの色 を表形式で入力すると、 見出し 用紙に合わせた 大きさ、デザインで出力。

2013年度東京大学業務改革総長賞受賞 「連番くん」

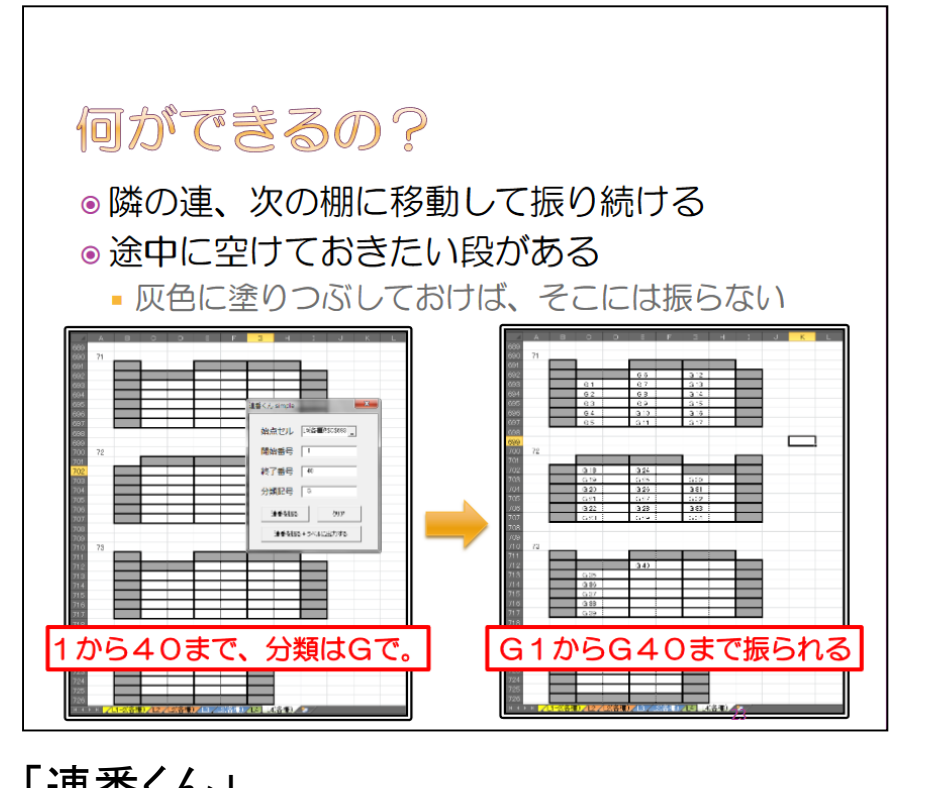

[tokyo.ac.jp/renbankun/renbankun.pdf](https://mbc.dl.itc.u-tokyo.ac.jp/renbankun/renbankun.pdf)

https://mbc.dl.itc.u-

#### 東京大学所蔵雑誌タイトル並列検索

• 簡単な JavaScriptの みで実現した 割に実用的

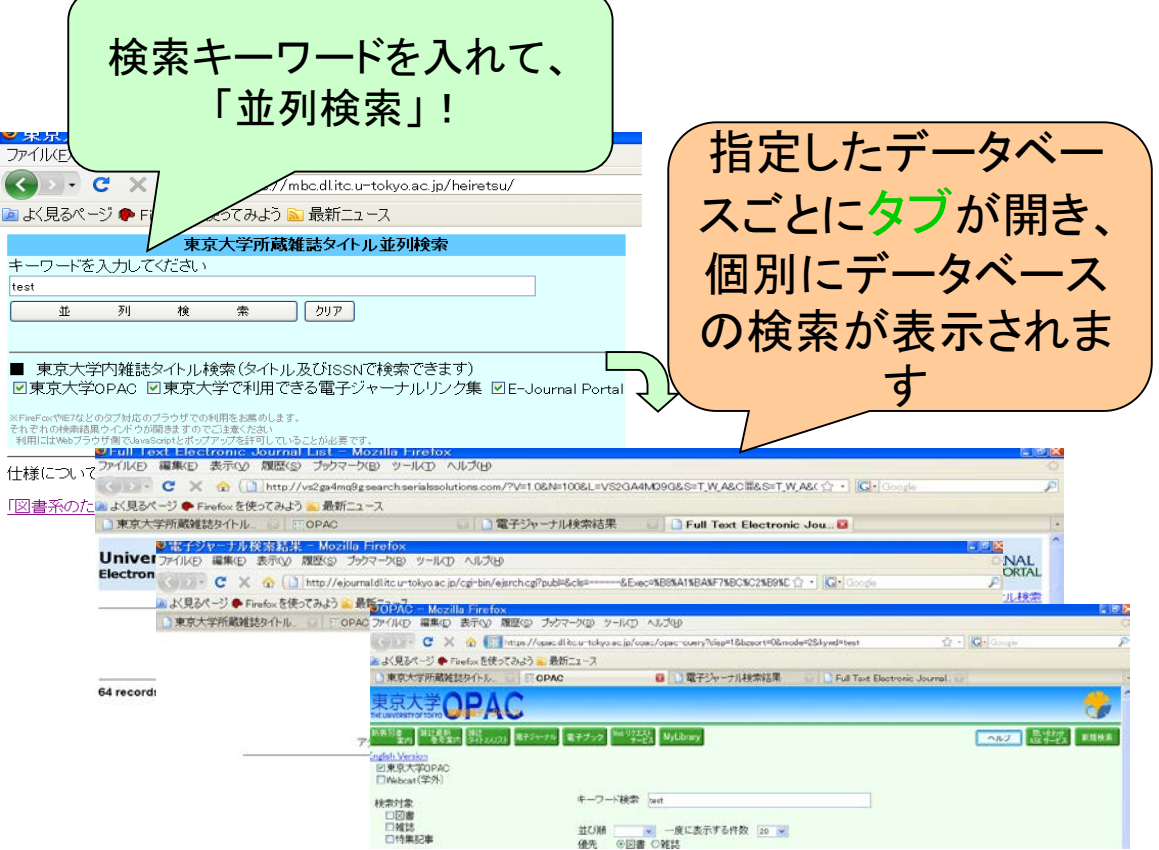

#### 東京大学OPAC mobile

<https://mbc.dl.itc.u-tokyo.ac.jp/lecture/utopacmobile.pdf>

- 試行サービスを実 施(当時は、OPAC がスマートフォン対 応していなかった)
- OPACのWebスクレ イピング(バックエン ド)により実現

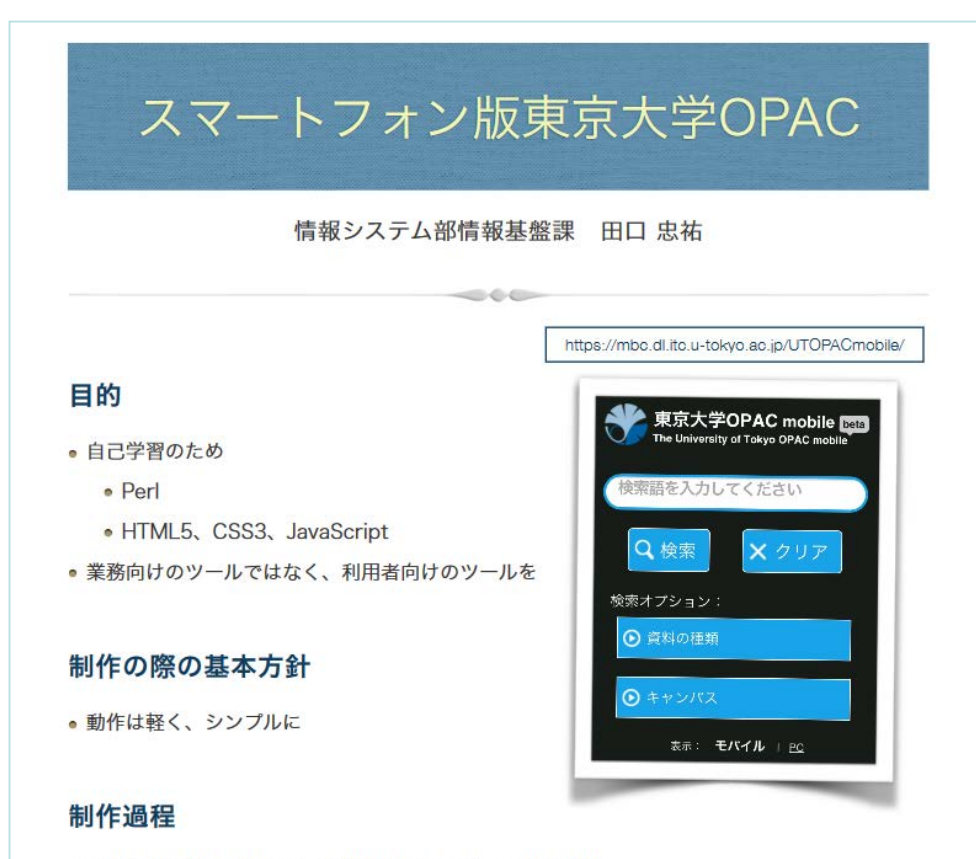

- 書誌詳細情報の解析には、前田様作成のライブラリを使用
- 上記以外は、自身で作成し、疑問点やうまく動作しない箇所について、前田様にヘルプ

## 図書館間返送管理システム「楽返君」

- 東京大学の図書館(室)間の資料返送管理
	- 資料が未返却か返送中であるかを確認できる
	- 配送用の帳票を印字できる
- 附属図書館として採用
	- 資料のOPAC画面コピーを配送の帳票がわりに用 いていたが、必要がなくなった
	- 所蔵館が図書返却を督促する際、利用者が図書を 返却していないのか、配送中なのかが確認できる ようになった

2009年度東京大学総長賞

# 成果物オンパレード

### 1. 利用者向けサービス

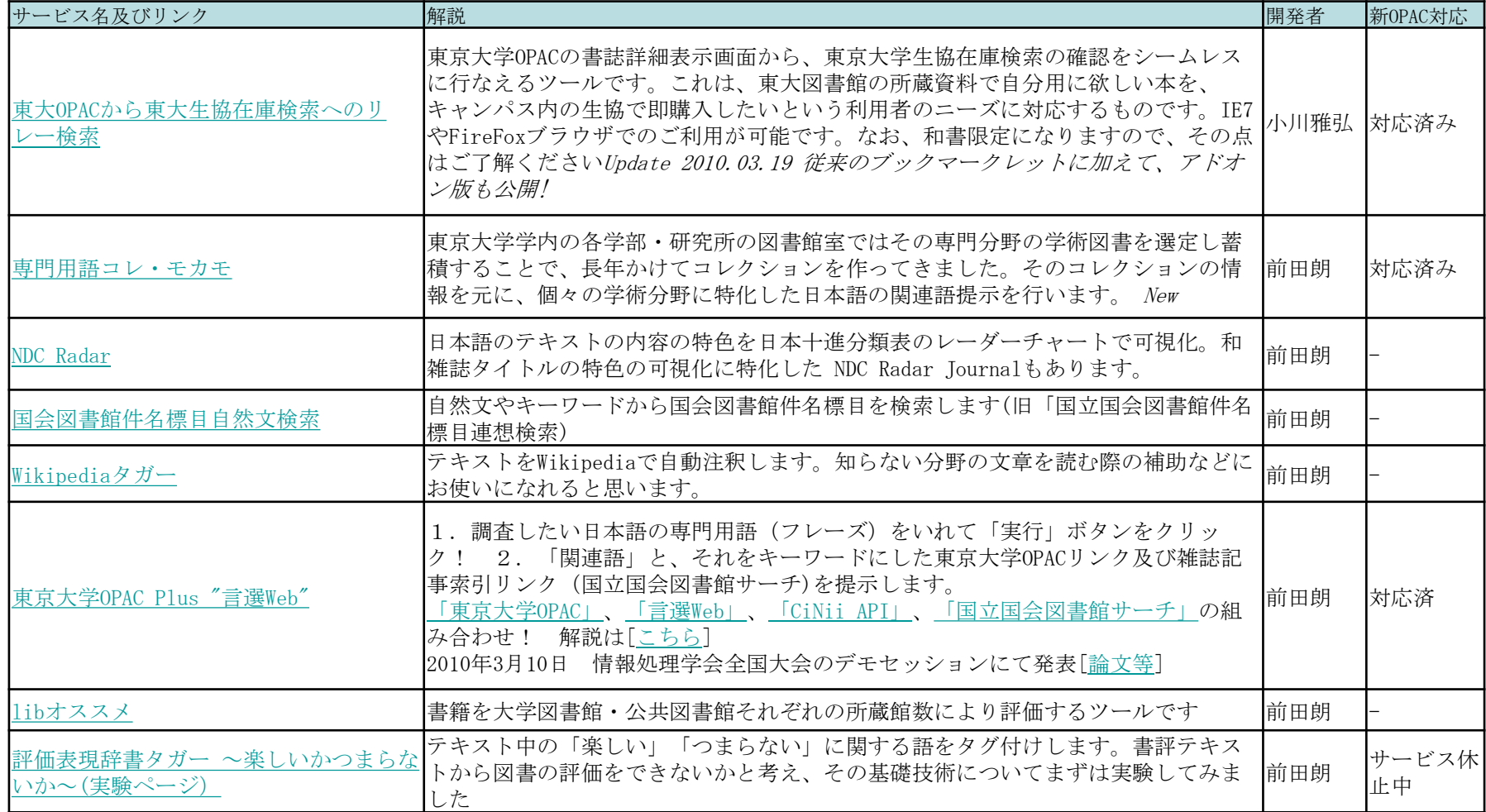

### 2.全国大学図書館員向けツール

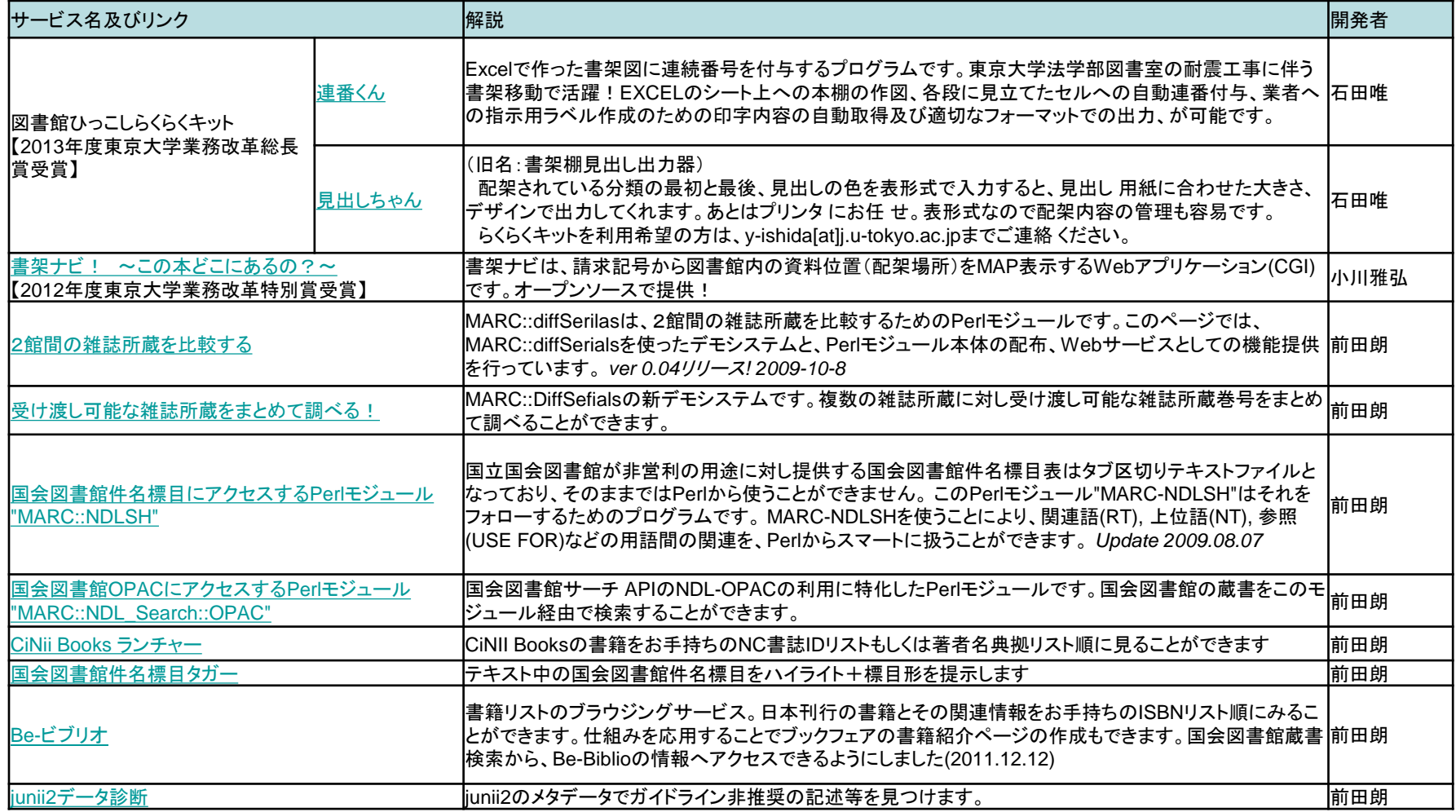

#### 3.業務担当者向けツール (東京大学図書館職員限定 アクセス制限あり)

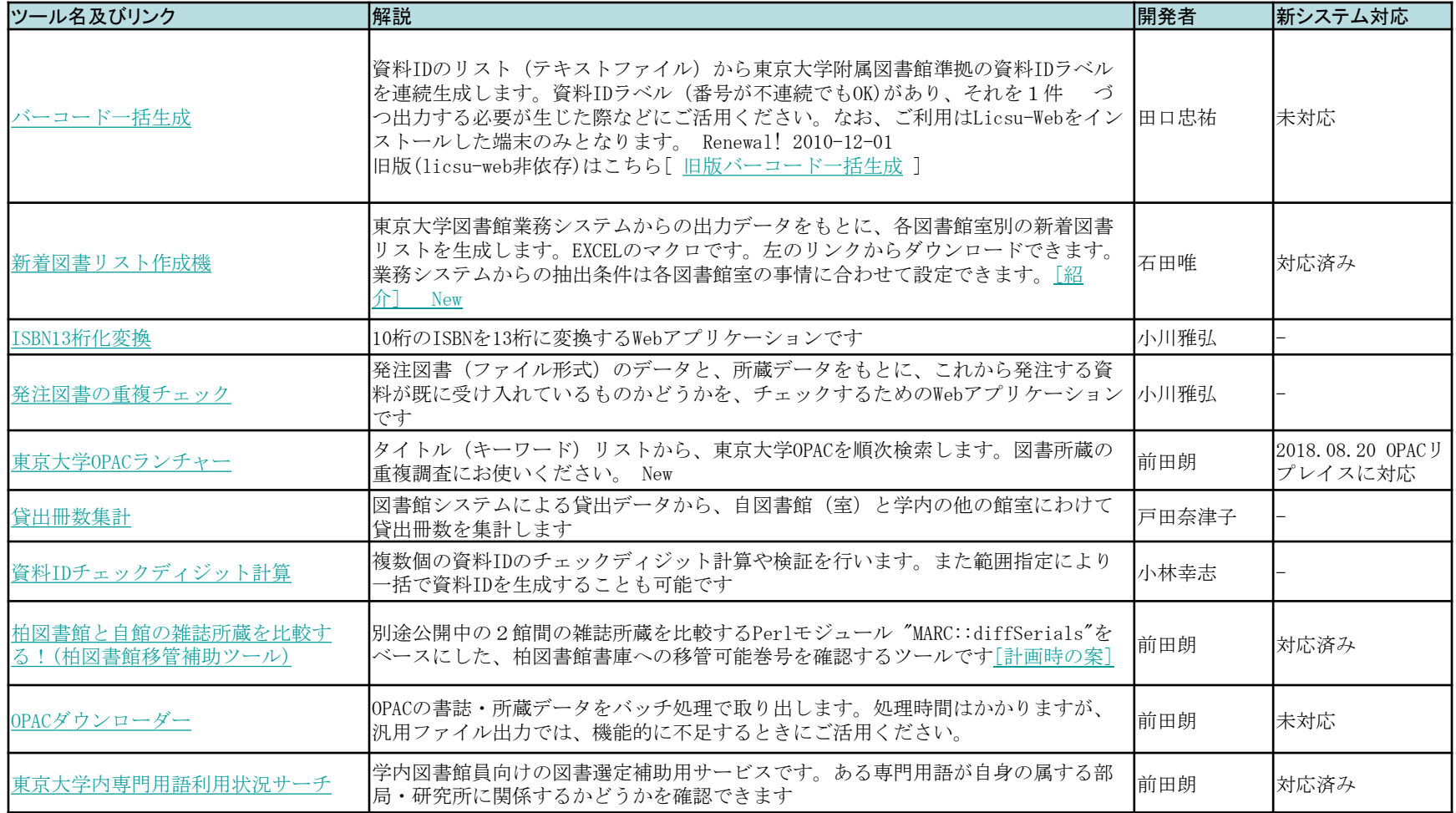

## 4. 提供を休止したアプリケーション(1)

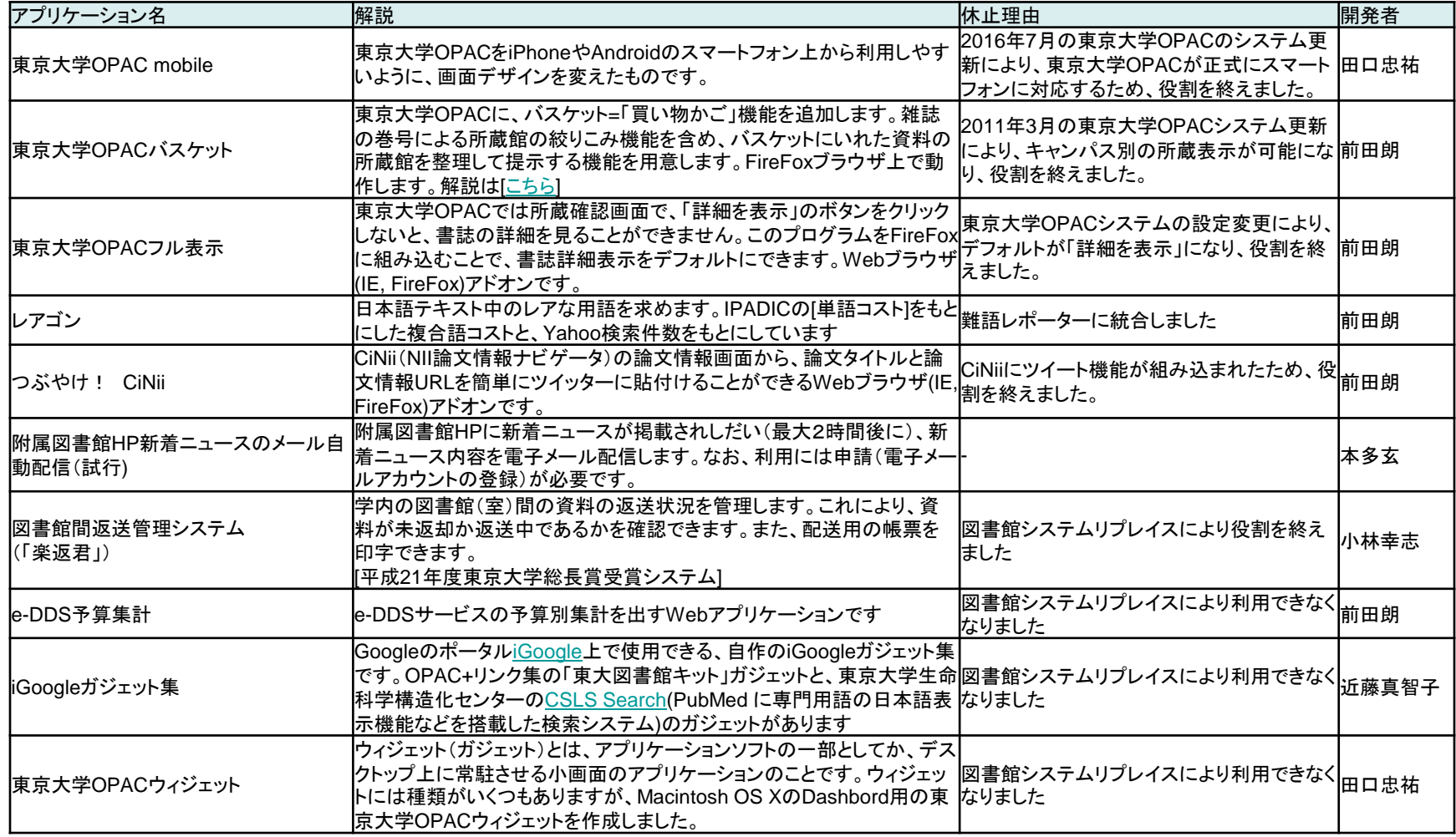

## 4. 提供を休止したアプリケーション(2)

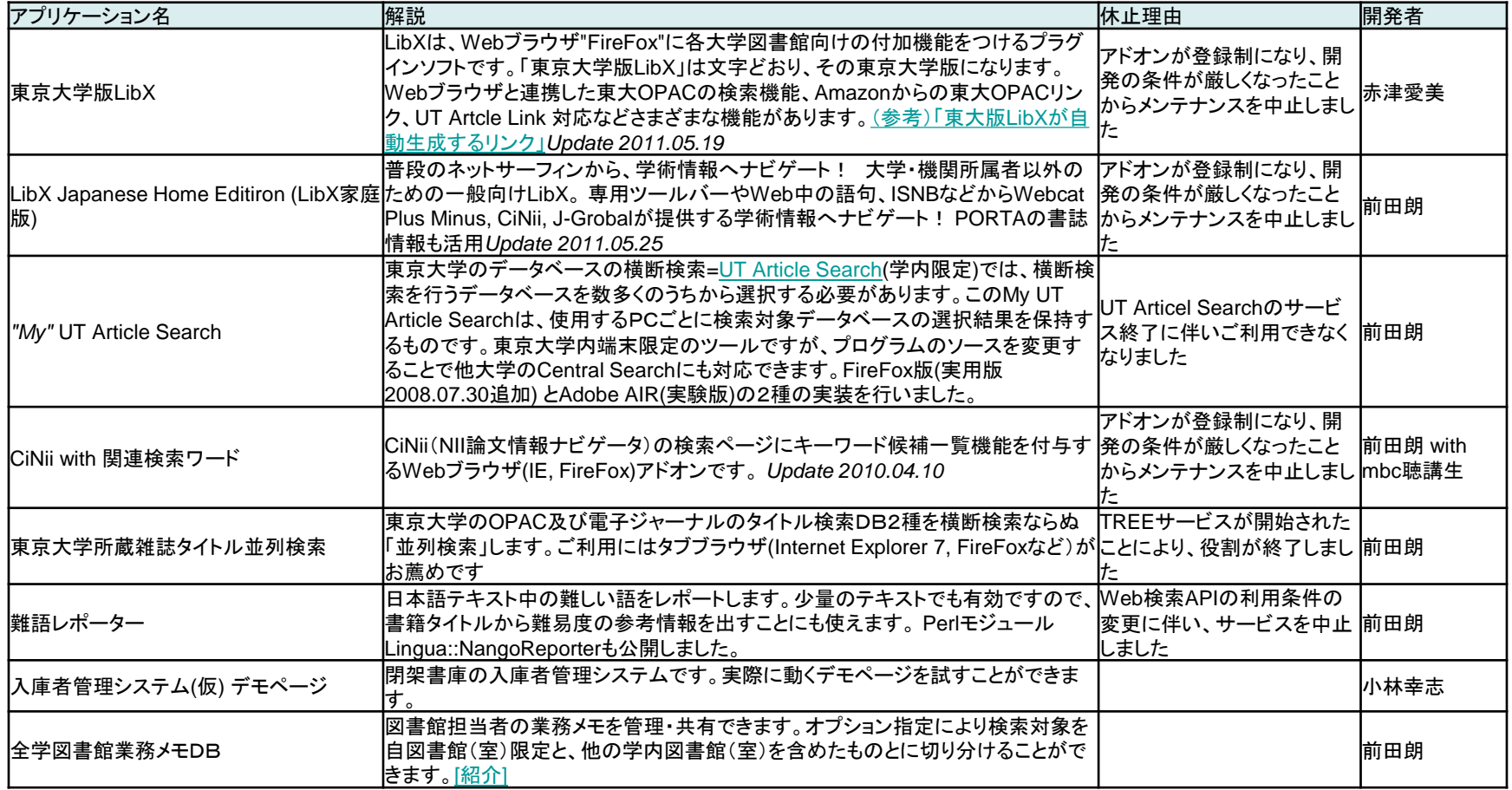

#### 5.資料のみ公表

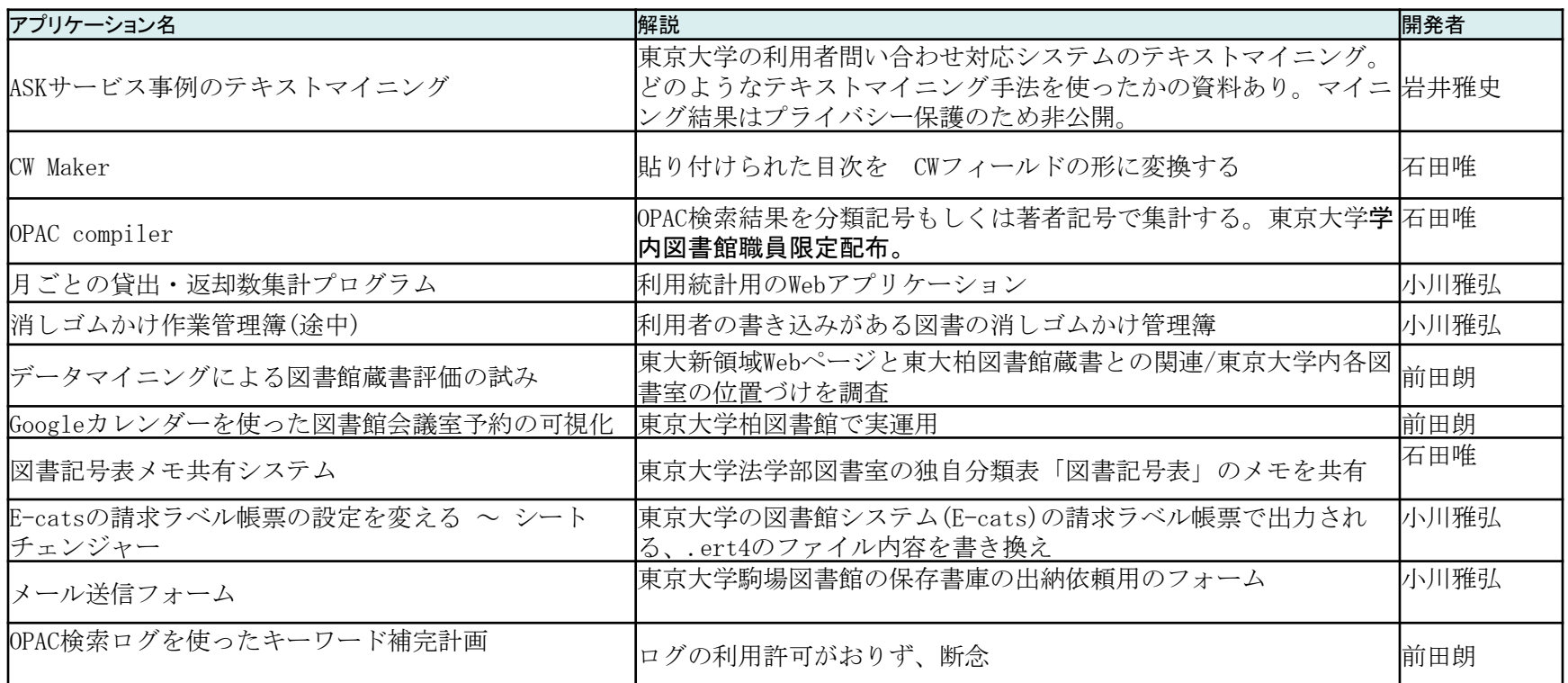

"「図書系職員のためのアプリケーション開発講習会」"講習会資料リスト <https://mbc.dl.itc.u-tokyo.ac.jp/lecture/> より

## 思い出

- どうして実現しようと考えたのか
- どうやったら企画が通ったのか
- どこが難しかったのか

#### どうして実現しようと考えたのか

- 図書館でできるはずのことをあきらめない
- でも個人に依存する状況はよいと思えない
- そうだ「困ったときに」「便利なツールで」「解 決できる人」を増やそう!

#### どうやったら企画が通ったのか

• 企画案を情報基盤センターに伝えたところ、 附属図書館を含め親身に協力してもらえた

#### どこが難しかったのか

- モチベーションに依存
- 受講生のスキルレベルや関心がさまざま
- アプリケーションの保守

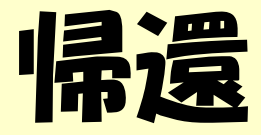

#### • いま行っていること

• システム企画のヒント集

#### いま行っていること

- 受講受付をほそぼそと
- むりなくゆるく運営中

# システム企画のヒント集

#### 業務を自動化したい

- 図書館業務システムの出力データをプログラムで 一括処理
- Web APIで一括処理
	- 図書館ステムに役立つ(かもしれない)API 2018
- Selenium IDEでWeb操作を自動化
	- 本来はWebアプリケーション開発のテストツール
	- Webブラウザ(Firefox/Chrome)のマクロとしても使えて しまう

#### Excelデータ加工をプログラムで

- Excelのマクロを使う – Officeのバージョンアップに注意
- ExcelのデータをTSVにエクスポートし て、Perl等で加工
	- こちらのほうがわかりやすいかも
	- 講習会内部資料「Perlの星」シリーズにノ ウハウがあります

#### データ入力ミスをチェックしたい

- 外部リソースとのマッチング
- 形式チェック
- 自動判定(言語判定器等)
- Open Refineを使った表記ゆれの確認

#### コンピュータの力を借りて、省力かつ正確に

#### かんたんな検索サイトをつくってみる

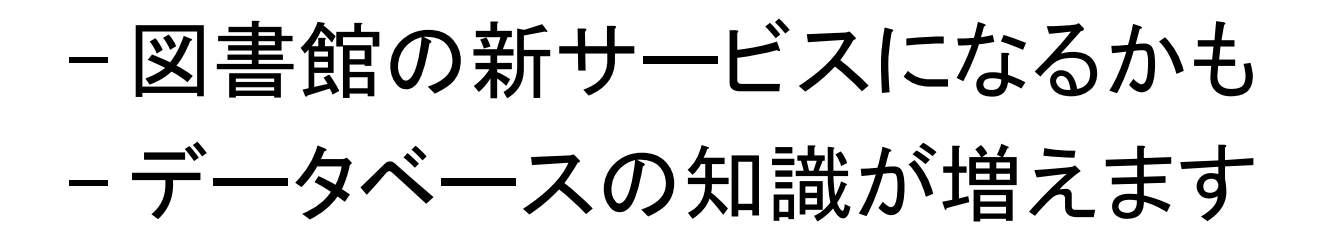

### いまどきの図書館系アプリケーションを 試してみる

- VuFind
- invenio
- AtoM
- Islandora
- Dspace5
- ArchiveMatica

など

(参考) 「アーカイブ・リポジトリシステムで 遊ぼう!」 <https://www.slideshare.net/genroku/ss-65897736>

dockerを使い、独立した環境で、様々なアプリを試せます

#### 手持ちのデータを、とにかく解析

- 手持ちのデータで機械学習を試してみましょう
- データがなければ、とってくればいいじゃない?
	- Web API
	- オープンデータ
	- 図書館システムからのデータ出力
- 開発環境はいろいろあります。
	- R言語
	- Jupyter notebook
	- Azure Macine Learning
- いまどきの人工知能に走るのもあり
	- word2vecやdoc2vecあたりは簡単

#### 海外のcodeなかたがたの様子を のぞいてみる

The code4lib journal [\(http://journal.code4lib.org/\)](http://journal.code4lib.org/) で気になっ た記事をレビューしてみる

#### Pythonをマスターしてから考える

- 図書館業務データの加工をPythonで
- Flaskを使えば、PCスタンドアロンで動くア プリもできてしまいそう

#### 前田の実験企画にのってみる

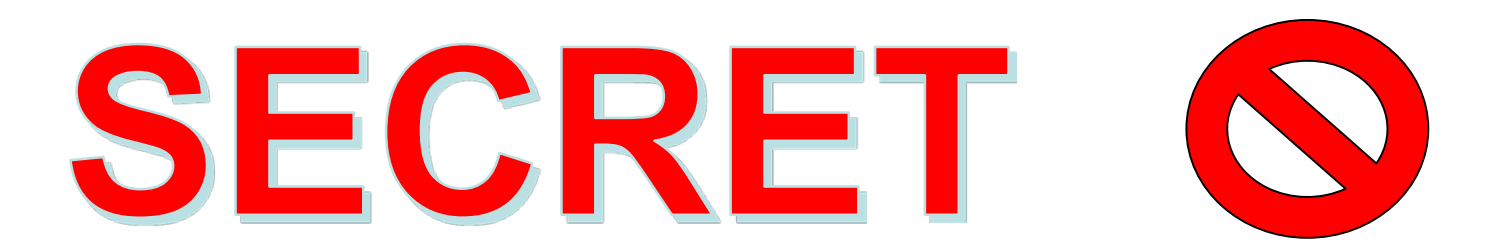

## 最後の挨拶

- 「ITC技術の本質を理解する」とは?
	- 数学・論理的な思考に慣れる
	- 次々とでてくる概念をものにする
	- あくまでも技術であり、職場で生かすのは別
- ITC技術の使いどころは職場に
	- 職場での問題意識をもつ
	- 使える技術がないか考える
	- 完全な自動化までは求めない